## **How to Use the Curriculum Guide**

Up-to-date course information can be found in the Law School's online [Curriculum Guide.](https://www.law.columbia.edu/academics/courses) To find courses, you can search using a range of criteria:

> 1. Curriculum Levels **5.** Instructor 2. Course Name 6. Days 3. School Year 7. Time 4. Term 8. Area of Study

To conduct a course search, you must select *at least* one criterion in addition to *Term*.

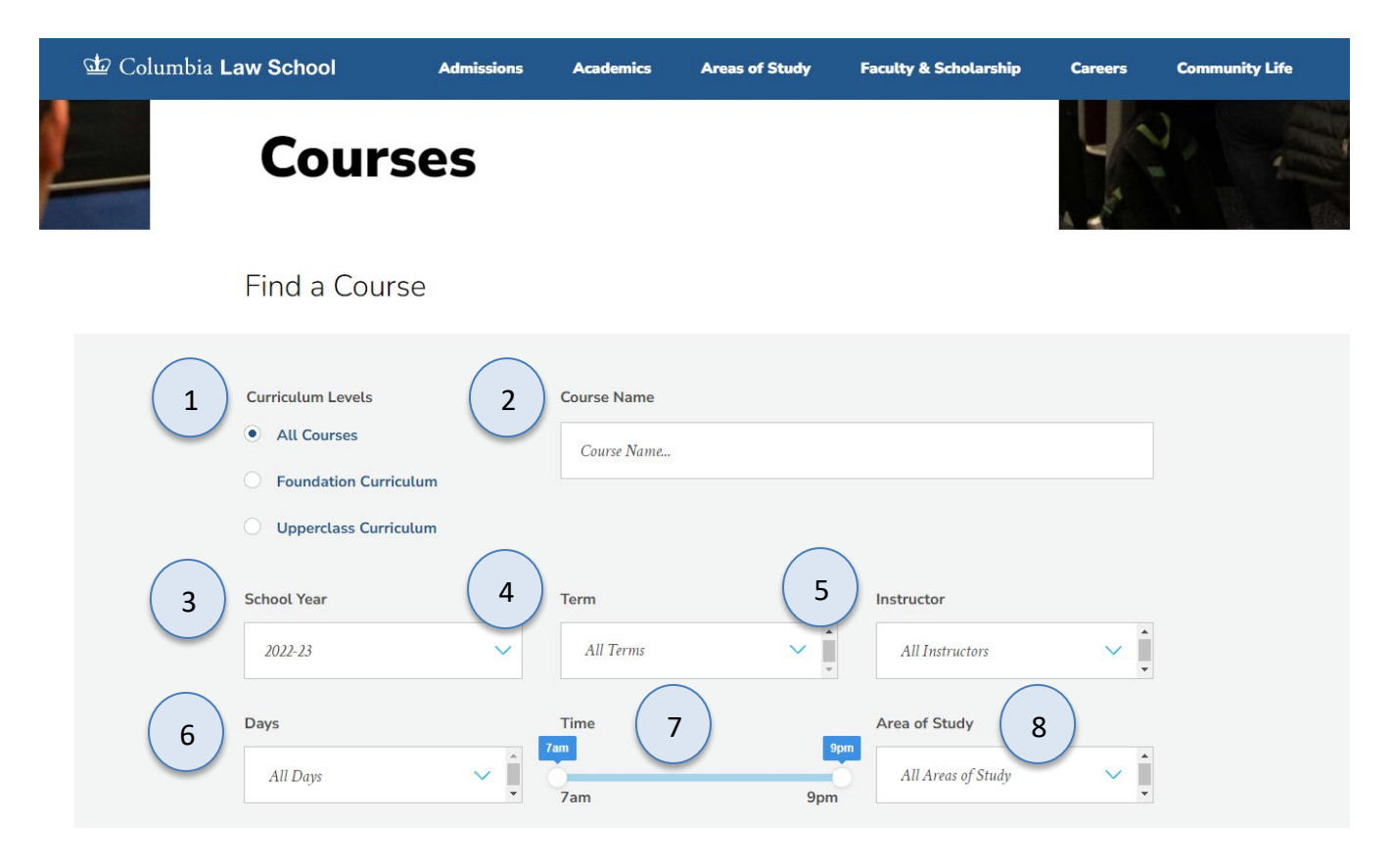

8. *Area of Study* may be a helpful search if you are looking for courses in a specific subject matter. You may also apply the *Writing Credit* filter under Advanced Filters to find which of these courses also fulfill writing requirements.

## **Advanced Filters:**

- 1. Writing Credit 4. Points
- 
- 2. Method of Evaluation 5. Writing Credit
- 3. Additional Attributes 6. Method of Evaluation
- -
- 

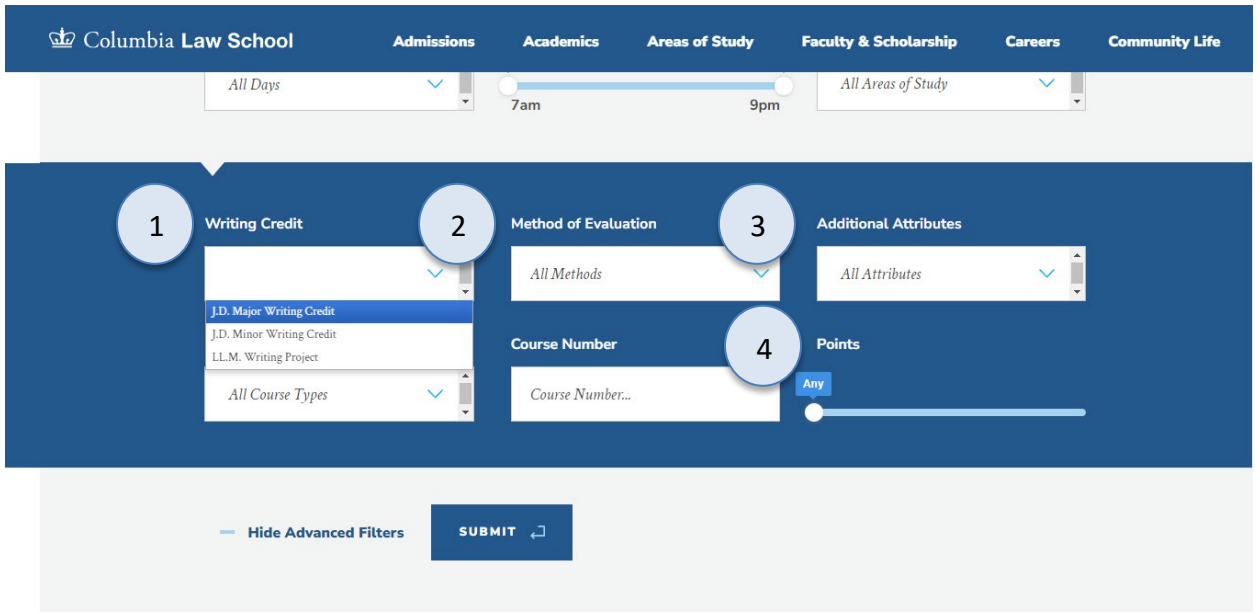

1. *Writing Credits* may be a helpful search if you are looking for a course that fulfills writing requirements (J.D. Major Writing; J.D. Minor Writing; LL.M. Writing Project).

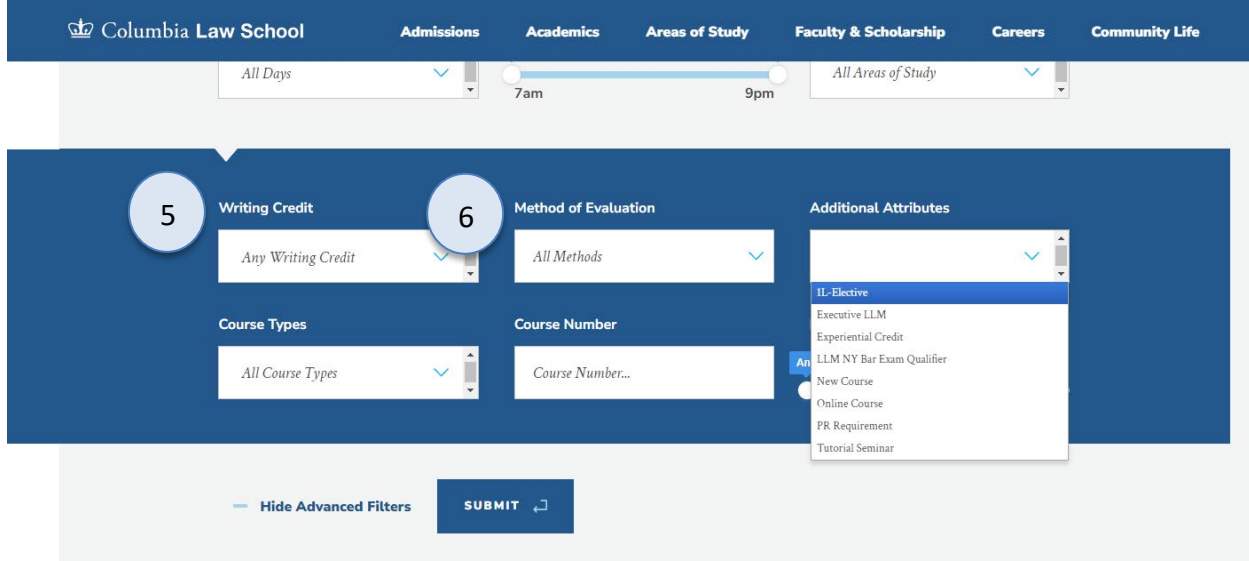

3. *Additional Attributes* may be a helpful search if you are looking to fulfill certain requirements such as Experiential Credit; LLM NY Bar Exam Qualifier; PR Requirement or if you are looking for New Courses.

Once you perform a search you have two options for saving the course information:

- 1. **Create an Excel spreadsheet**, by clicking the *Download Search Results* button. This will download the course title, instructor, schedule, type, points, semester, and number.
- 2. **Create a list of "Favorite Courses***"* by clicking the hearts next to the course title (this requires you to log in at the prompt). You can then click 'My Favorite Courses' to produce the list of courses you have saved, which will include course descriptions and method of evaluation in addition to the information downloaded in the Excel spreadsheet. You will also be able to access this information in LawNet when you add courses to your Pre-Registration choices.

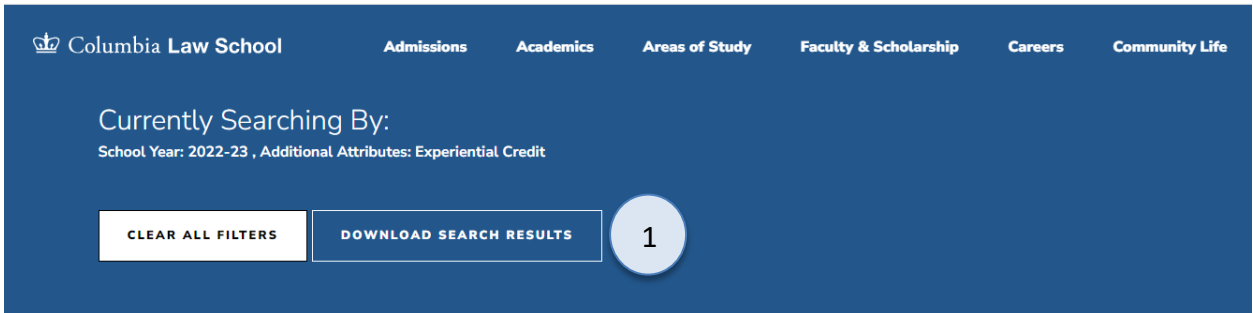

## Advanced Breakthrough in Abolition Through Transformative Learning Exchange

L9401 / Upperclass / Field Work / Constitutional Law, History and Philosophy of Law, Human Rights, Lawyering, Racial, Economic, and Social Justice

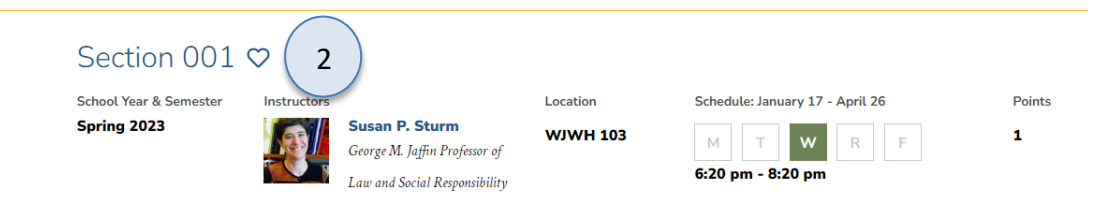